## 知 AR28/AR46系列路由器IP Accounting的典型配置

**[冷志宇](https://zhiliao.h3c.com/User/other/0)** 2007-01-24 发表

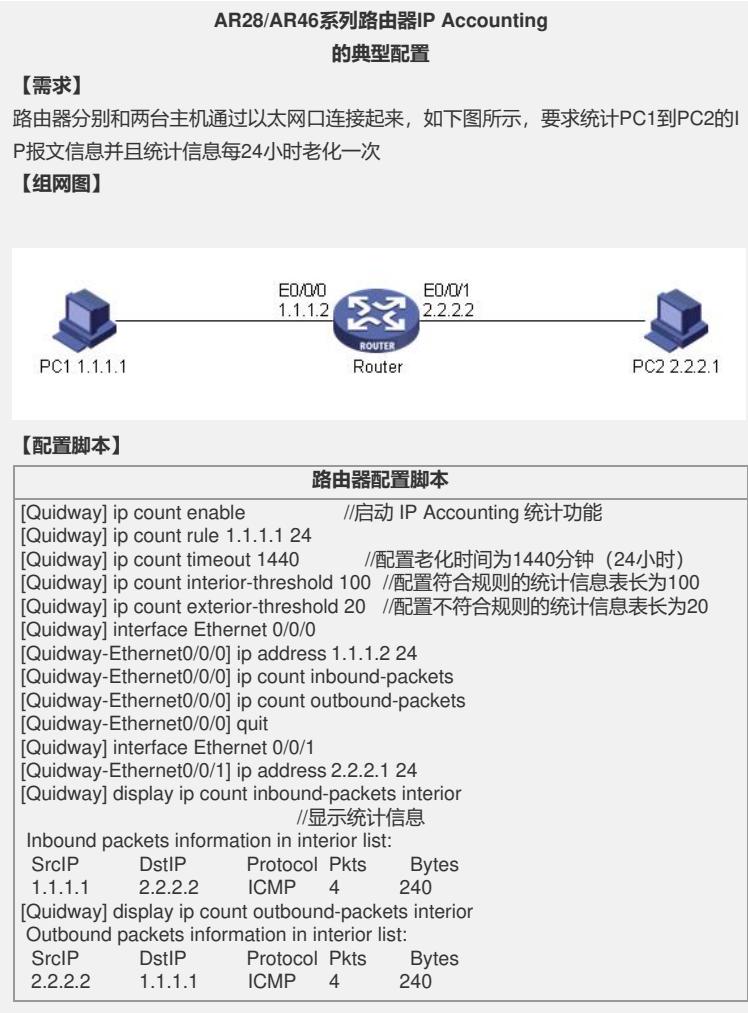